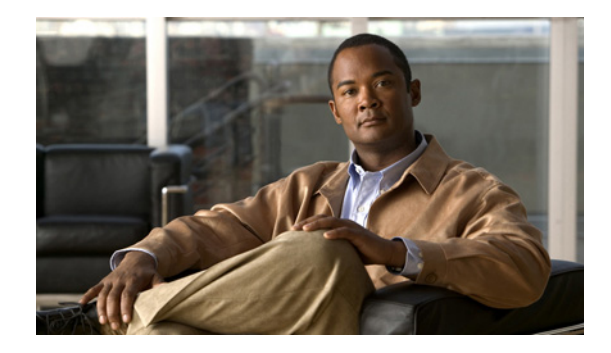

# **Device Instrumentation Requirements for Cisco Multicast Manager, 3.3**

#### **January 28, 2013**

The functionality provided by Cisco Multicast Manager (CMM 3.3) depends on the MIB and CLI commands listed in this document. In addition, this document lists video probes that are supported by CMM 3.3.

Any device (Cisco or non-Cisco) that supports the mandatory MIBs and CLI commands might be supported by CMM.

### <span id="page-0-0"></span>**Contents**

This document contains the following sections:

- **•** [Contents, page 1](#page-0-0)
- **•** [Supported MIBs, page 2](#page-1-1)
- **•** [Video Probe Support, page 4](#page-3-0)
- **•** [CLI Support, page 6](#page-5-0)

This document contains the following tables:

- **•** [Table 1: MIBs Supported on Layer 2 and Layer 3 Devices Used with CMM](#page-1-0)
- **•** [Table 2: MIBs Supported on Layer 2 Devices Used with CMM](#page-2-0)
- **•** [Table 3: MIBs Supported on Layer 3 Devices Used with CMM](#page-2-1)
- **•** [Table 4: Video Probes Supported by Cisco Multicast Manager](#page-4-0)
- **•** [Table 5: CMM Functionality Requiring Telnet or SSH Access](#page-5-1)
- **•** [Table 6: CLI Commands Used by CMM—Command Descriptions](#page-7-0)

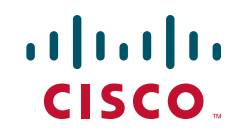

# <span id="page-1-1"></span>**Supported MIBs**

The tables in this section list the MIBs that CMM 3.3 supports.

#### <span id="page-1-0"></span>*Table 1 MIBs Supported on Layer 2 and Layer 3 Devices Used with CMM*

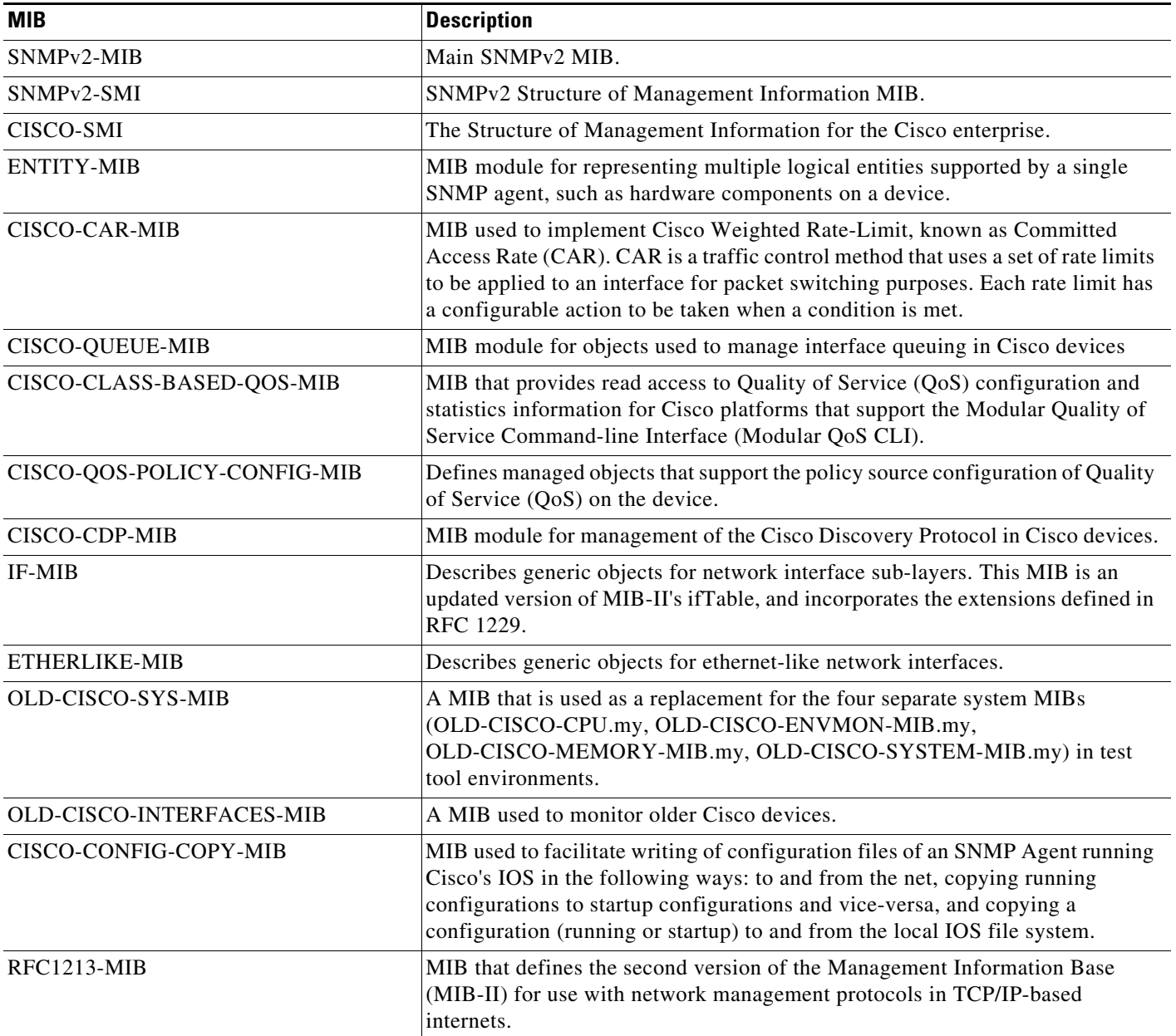

 $\overline{\phantom{a}}$ 

| <b>MIB</b>                | <b>Description</b>                                                                                                    |
|---------------------------|----------------------------------------------------------------------------------------------------|
| <b>CISCO-STACK-MIB</b>    | Provides configuration and runtime status for chassis, modules, ports, etc. on<br>Catalyst systems.                                                                                                |
| CISCO-CATOS-ACL-QOS-MIB   | MIB module for Access Control Lists (ACLs) configuration of Quality of Service<br>(QoS) as well as Security feature on the Cisco Catalyst 5000/6000 series switch<br>running CatOS.                |
| <b>MPLS-VPN-MIB</b>       | Contains managed object definitions for the Multiprotocol Label Switching<br>(MPLS)/Border Gateway Protocol (BGP) Virtual Private Networks (VPNs) as<br>defined in RFC 3031.                       |
| CISCO-MVPN-MIB            | Contains managed object definitions for Cisco implementation of multicast in VPNs<br>defined by the Internet draft: draft-rosen-vpn-mcast-05.txt                                                   |
| DISMAN-EVENT-MIB          | The IETF Event MIB, based on RFC Event MIB, provides the ability to monitor MIB<br>objects on the local system or on a remote system and take simple action when all<br>trigger condition are met. |
| CISCO-ENHANCED-WRED-MIB   | MIB to support Cisco Weighted Random Early Detection/Drop (WRED)— a method<br>that avoids traffic congestion on an output interface.                                                               |
| <b>CISCO-WRED-MIB</b>     | MIB to support Cisco Weighted Random Early Detection/Drop— a method that<br>avoids traffic congestion on an output interface.                                                                      |
| CISCO-FLOW-MONITOR-MIB    | Contains objects that facilitates monitoring of media flows, with emphasis on flows<br>carrying video streams.                                                                                     |
| CISCO-IP-CBR-METRICS-MIB  | Contains objects that describe the set of metrics used to measure the quality of an IP<br>Constant Bite Rate (CBR) traffic flow.                                                                   |
| CISCO-MDI-METRICS-MIB.    | Contains objects that describe quality metrics collected for streams that comply to<br>the Media Delivery Index (MDI).                                                                             |
| CISCO-RTP-METRICS-MIB     | Contains objects that describe the quality metrics for RTP streams, similar to those<br>described by an RTCP Receiver Report packet [RFC3550].                                                     |
| CISCO-FLOW-MONITOR-TC-MIB | Contains Frame Relay information that is specific to Cisco products or that is<br>missing from RFC 1315.                                                                                           |

<span id="page-2-0"></span>*Table 2 MIBs Supported on Layer 2 Devices Used with CMM*

<span id="page-2-1"></span>*Table 3 MIBs Supported on Layer 3 Devices Used with CMM*

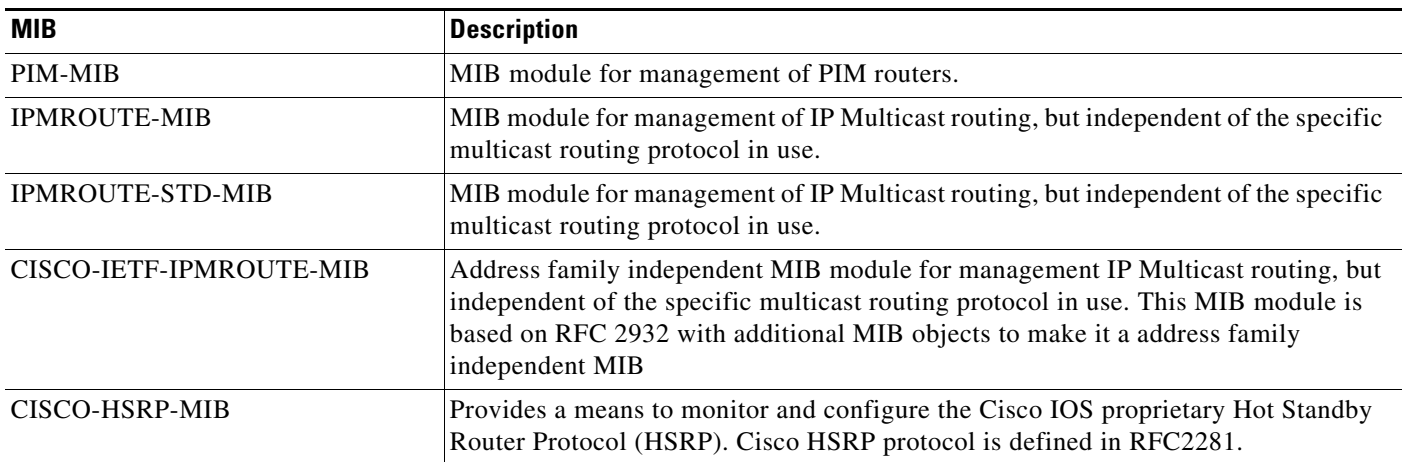

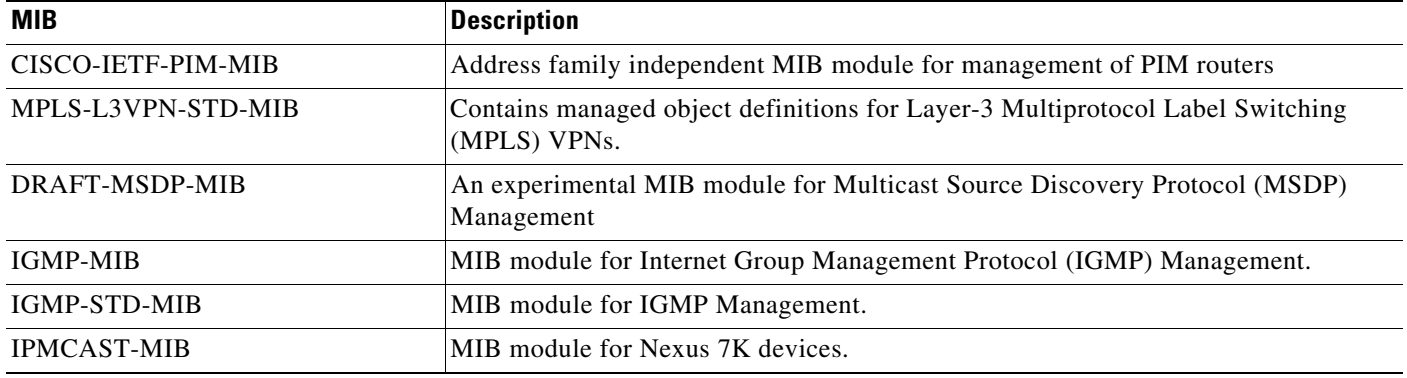

#### *Table 3 MIBs Supported on Layer 3 Devices Used with CMM (continued)*

## <span id="page-3-0"></span>**Video Probe Support**

[Table 4](#page-4-0) lists the video probes that are supported by CMM 3.3. CMM supports video probes in two ways:

- **•** CMM can receive SNMP traps directly from the following probes or element managers:
	- **–** IneoQuest iVMS
	- **–** BridgeTech probes
	- **–** Mixed Signals probes
- **•** In addition, CMM can display flow trace status for probes for which it can be configured to poll directly:
	- **–** IneoQuest probes
	- **–** BridgeTech probes

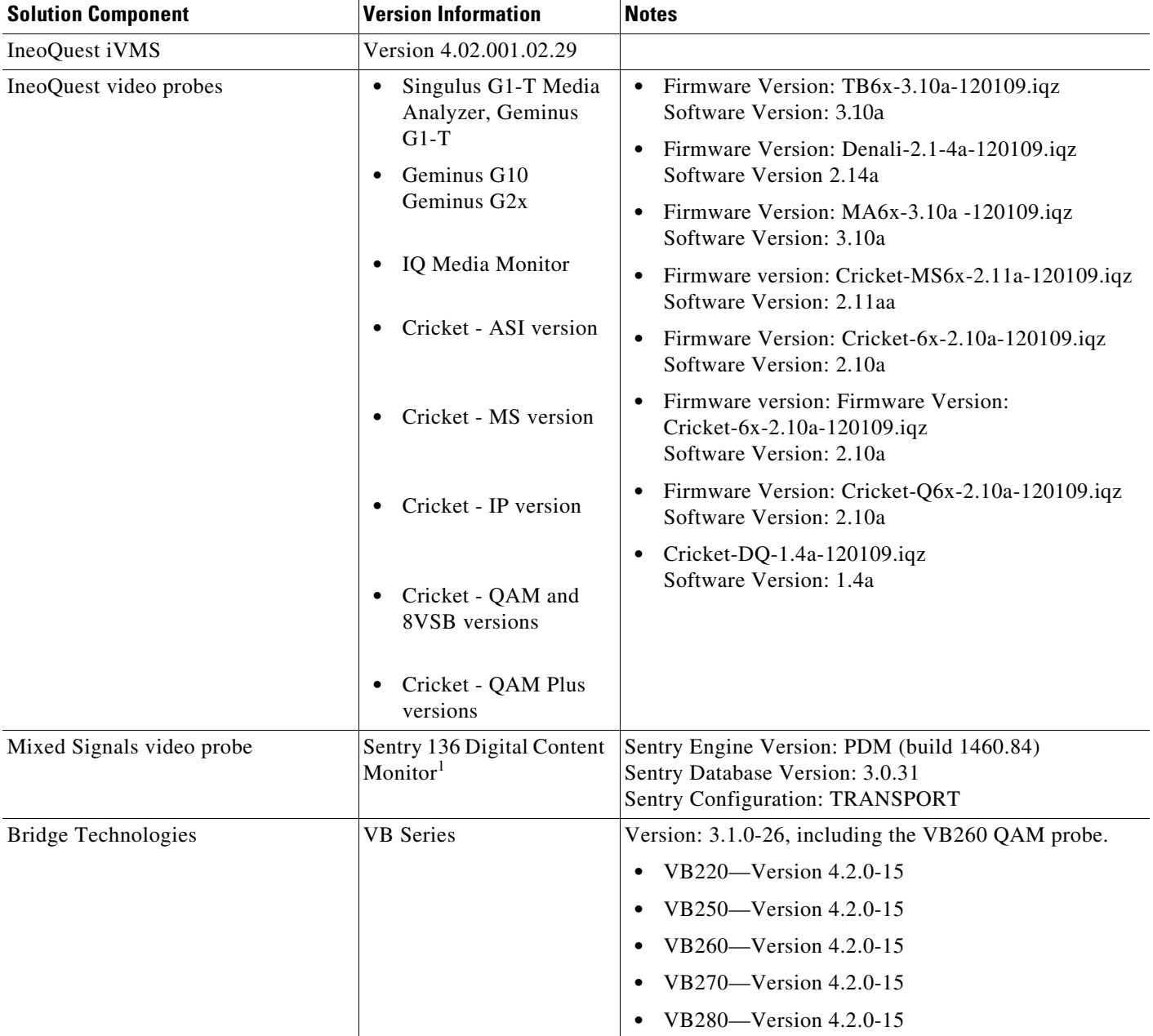

#### <span id="page-4-0"></span>*Table 4 Video Probes Supported by Cisco Multicast Manager*

1. Cisco VAMS 3.0 does not support carousel-related traps for the Mixed Signals Sentry 136.

## <span id="page-5-0"></span>**CLI Support**

CMM uses some CLI commands internally to obtain information about managed devices. [Table 1](#page-1-0) lists the commands that CLI issues internally.

### **CMM Functionality That Requires Telnet/SSH Access**

Commands that CMM uses internally require you to set up telnet or SSH access when you configure the domain for the devices. To set up telnet or SSH access for the devices in a domain, from the CMM Main menu, select **System Configuration > Domain Management**, and then add a new domain or select an existing domain to edit.

Other commands that are available on troubleshooting screens require you to enter a username, device password, and enable password. For example, the troubleshooting pages for Cisco Catalyst 6500 devices, Cisco 7600 devices, or Layer 2 troubleshooting require you to enter a username and passwords for telnet and enable access to the devices.

[Table 5](#page-5-1) lists CMM functions that require telnet or SSH access. For each type of functionality it indicates:

- **•** The location of the functionality in the CMM GUI
- The usage of the functionality
- **•** CLI commands required for the functionality

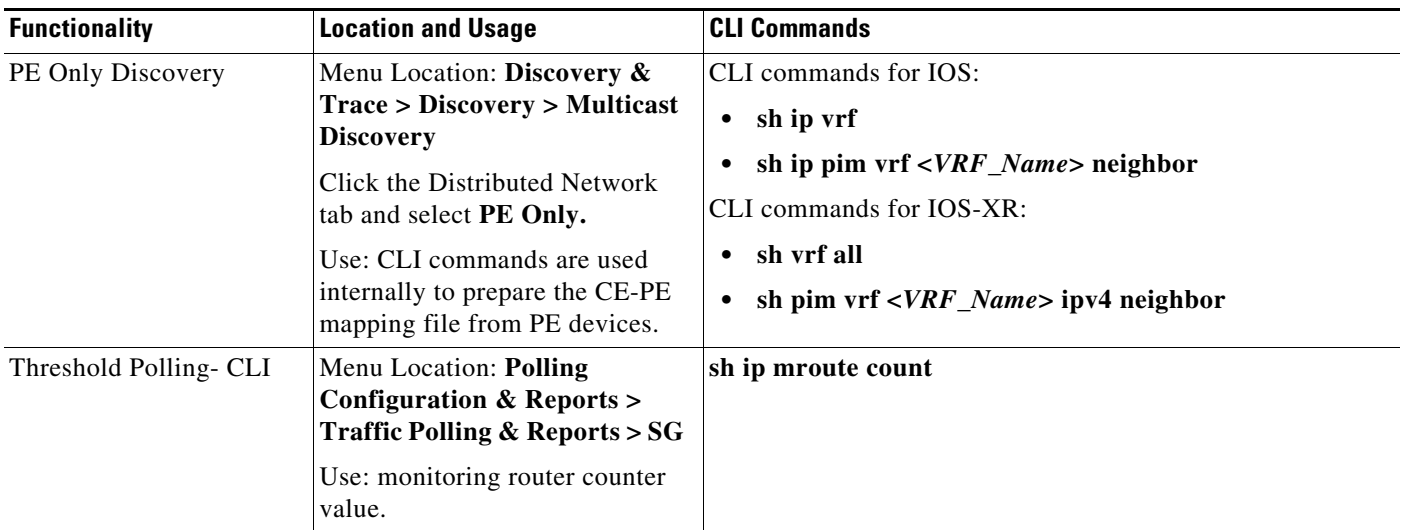

#### <span id="page-5-1"></span>*Table 5 CMM Functionality Requiring Telnet or SSH Access*

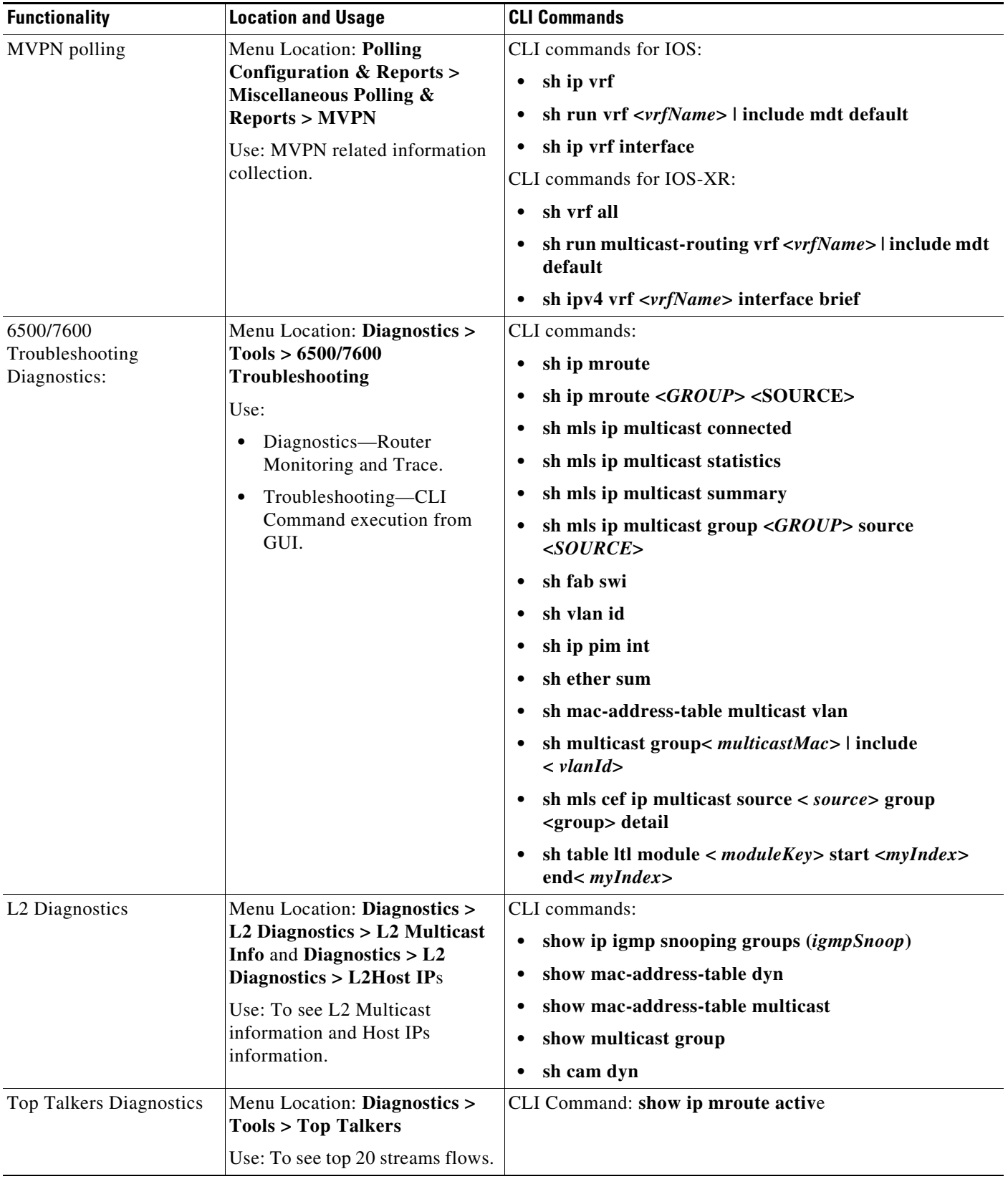

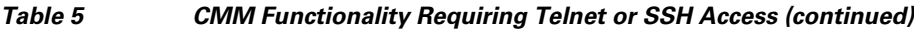

I

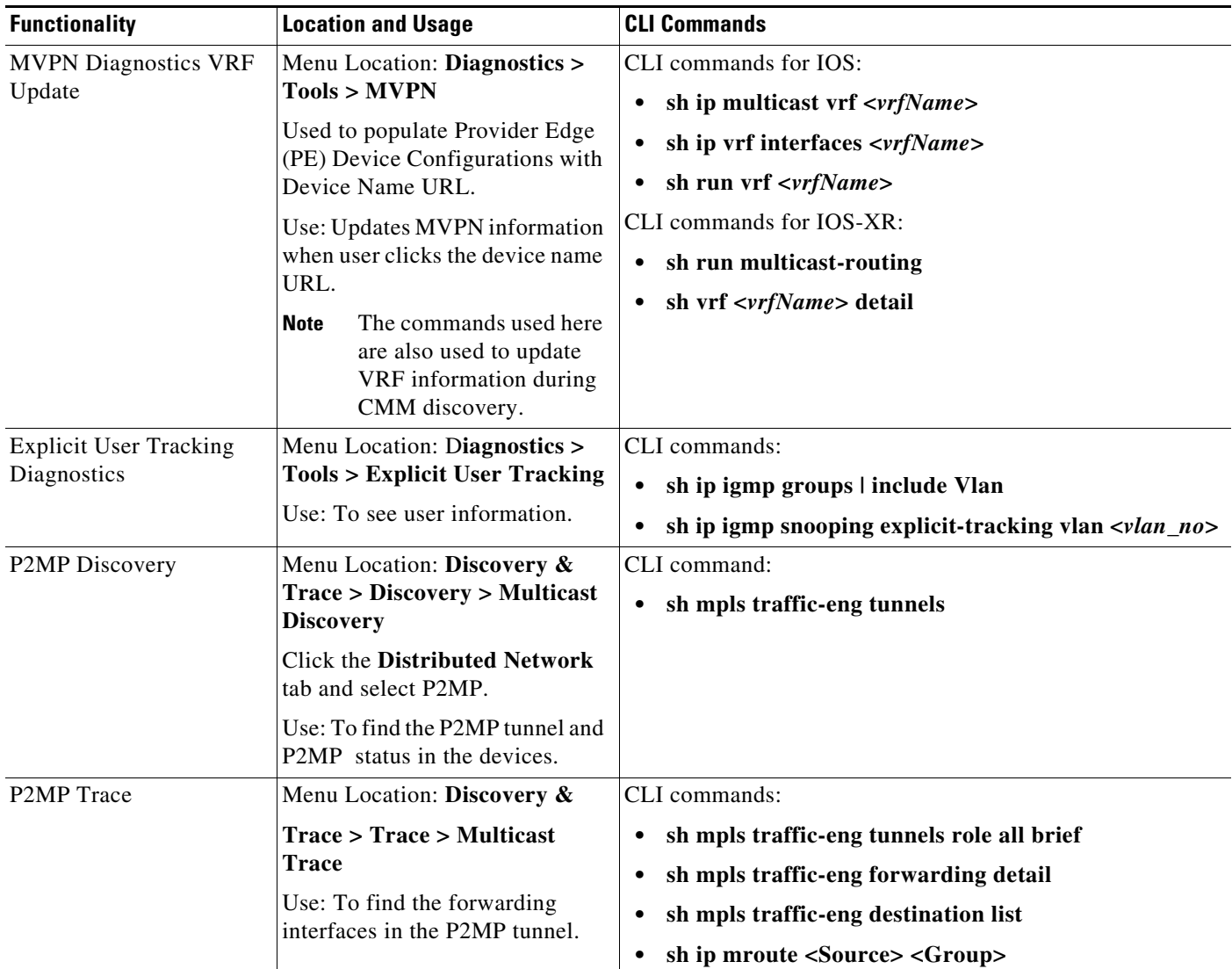

#### *Table 5 CMM Functionality Requiring Telnet or SSH Access (continued)*

### **Command Descriptions**

[Table 6](#page-7-0) provides a short description of each command that CMM uses.

<span id="page-7-0"></span>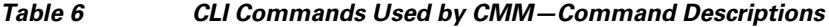

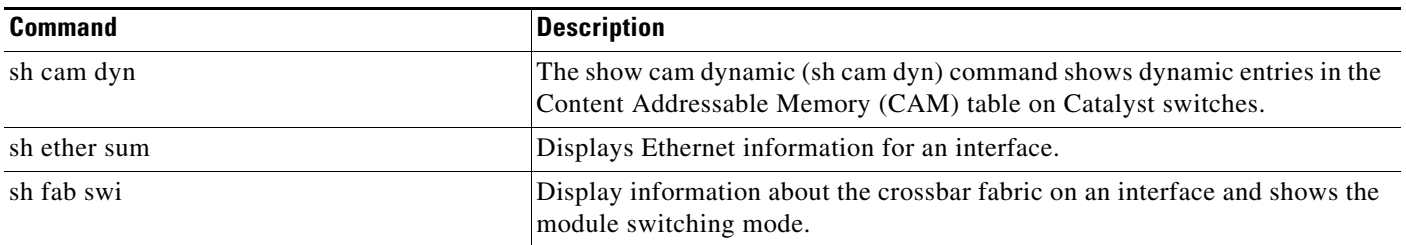

*Table 6 CLI Commands Used by CMM—Command Descriptions (continued)*

| <b>Command</b>                                                                                     | <b>Description</b>                                                                                                    |
|----------------------------------------------------------------------------------------------------|----------------------------------------------------------------------------------------------------|
| sh ip igmp snooping explicit-tracking vlan<br><vlan_no>.</vlan_no>                                 | Displays the information about the explicit host-tracking status for the<br>specified VLAN on the host.                                                                                                    |
| sh ip igmp snooping groups                                                                         | Displays the Internet Group Management Protocol (IGMP) snooping<br>multicast table for the switch or multicast information for the switch. For<br>each group, the command displays the Vlan, Group, Version, and a Port List. |
| sh ip mroute                                                                                       | Display the contents of the IP multicast routing table.                                                                                                    |
| sh ip mroute active                                                                                | Displays the rate that active sources in the multicast routing table are sending<br>to multicast groups.                                                                                                    |
| sh ip mroute <group> <source/> count</group>                                                       | Displays IP multicast routing statistics about the specified group and source,<br>including number of packets, packets per second, average packet size, and<br>bits per second.                                               |
| sh ip multicast vrf <vrf_name></vrf_name>                                                          | Displays general information about IP multicast, for the specified to the<br>Multicast Virtual Private Network (MVPN) routing and forwarding (MVRF)<br>instance specified in the vrf_name argument.                           |
| sh ip pim int <incoming_interface></incoming_interface>                                            | Displays information about an incoming interface configured for PIM,                                                                                                    |
| sh ip pim vrf <vrf_name> neighbor</vrf_name>                                                       | Displays information about PIM neighbors associated with the MVPN)<br>routing and forwarding (MVRF) instance specified in the vrf_name<br>argument.                                                                           |
| sh ip vrf                                                                                          | Displays the set of defined VPN routing/forwarding instances (VRFs) and<br>associated interfaces for the device.                                                                                                    |
| sh ip vrf interfaces <vrf_name></vrf_name>                                                         | Shows the mapping of interfaces to the specified VRF.                                                                                                    |
| sh ipv4 vrf <vrf_name> interface brief</vrf_name>                                                  | Shows brief interface configuration information for a specified VRF                                                                                                    |
| sh mac-address-table dyn                                                                           | On a switch, displays the dynamic MAC address table entries only.                                                                                                    |
| sh mac-address-table multicast                                                                     | On a switch, displays information about the multicast MAC address table.                                                                                                    |
| sh mac-address-table multicast vlan<br><vlan_id>   include <multicastmac></multicastmac></vlan_id> | Display information about the multicast MAC address table for a specific<br>VLAN only.                                                                                                    |
| sh mls cef ip multicast source <source/> group<br><group> detail</group>                           | Displays IP entries in the MLS hardware Layer 3 switching table for the<br>specified source and group.                                                                                                    |
| sh mls ip multicast statistics                                                                     | Displays IP multicast information for the device, and the statistics from<br>multicast entries.                                                                                                    |
| sh mls ip multicast summary                                                                        | Displays IP multicast information for the device, and a summary of statistics<br>from multicast entries.                                                                                                    |
| sh mls ip multicast group <group> source<br/><source/></group>                                     | Displays the IP multicast entries for a specific multicast-group address<br>(source and group address)                                                                                                    |
| sh multicast group                                                                                 | Displays the current multicast group configuration on the device.                                                                                                    |
| sh pim vrf <vrf_name> ipv4 neighbor</vrf_name>                                                     | Displays information about PIM neighbors associated with the MVPN<br>routing and forwarding (MVRF) instance specified in the vrf_name argument<br>and specifies IPv4 address prefixes.                                        |
| sh run multicast-routing vrf <vrfname>  <br/>include mdt default</vrfname>                         | Shows the multicast routing configuration for the specified VRF, and<br>includes default MDT information.                                                                                                    |
| sh run vrf <vrfname></vrfname>                                                                     | Displays the running VRF configuration for a specified VRF.                                                                                                    |

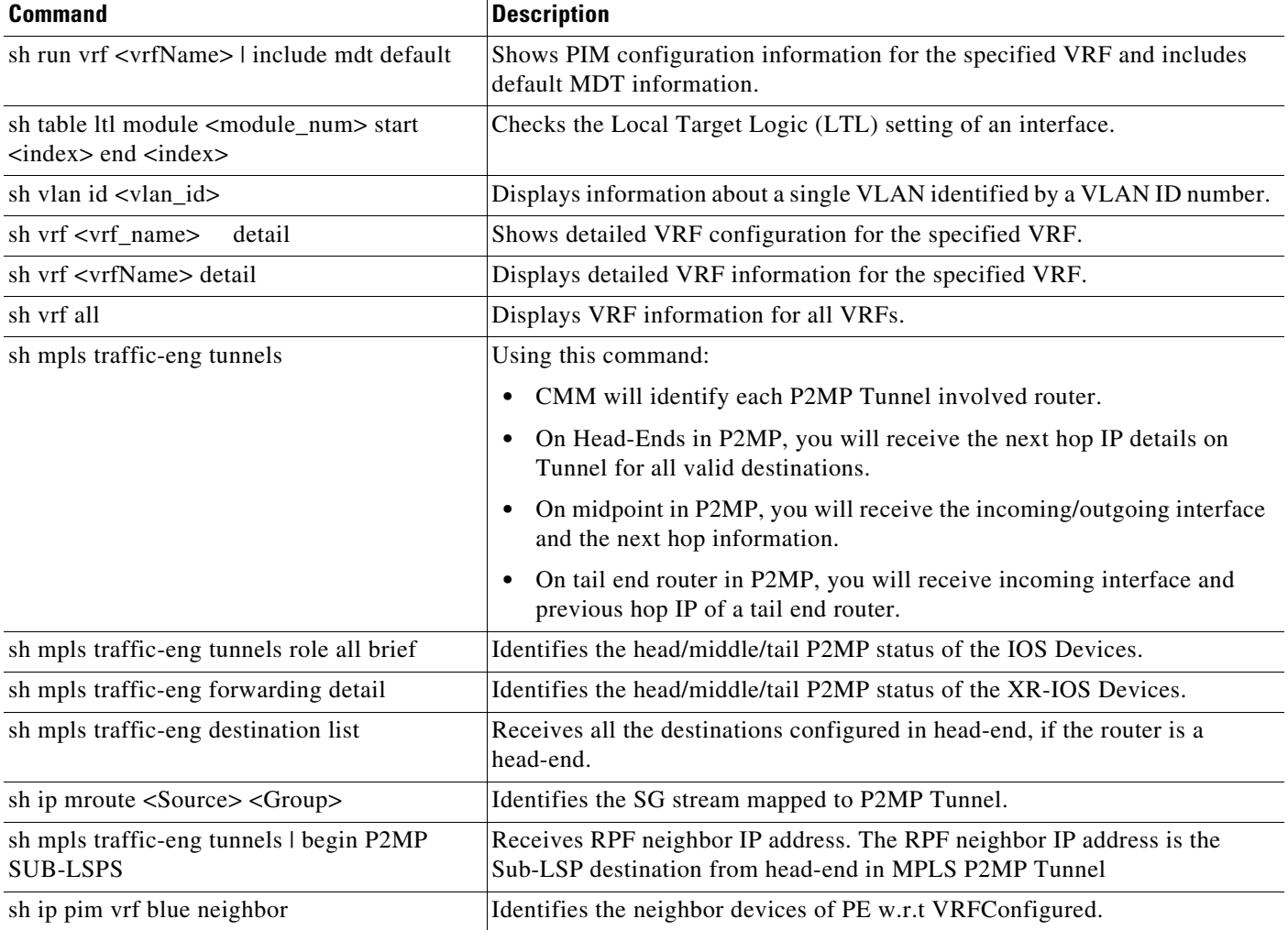

#### *Table 6 CLI Commands Used by CMM—Command Descriptions (continued)*

Cisco and the Cisco logo are trademarks or registered trademarks of Cisco and/or its affiliates in the U.S. and other countries. To view a list of Cisco trademarks, go to this URL: [www.cisco.com/go/trademarks.](http://www.cisco.com/go/trademarks) Third-party trademarks mentioned are the property of their respective owners. The use of the word partner does not imply a partnership relationship between Cisco and any other company. (1110R)

© 2013 Cisco Systems, Inc. All rights reserved.

Printed in the USA on recycled paper containing 10% postconsumer waste.